## **PESV2 : Les 4 typages de base Tiers / pièces comptables**

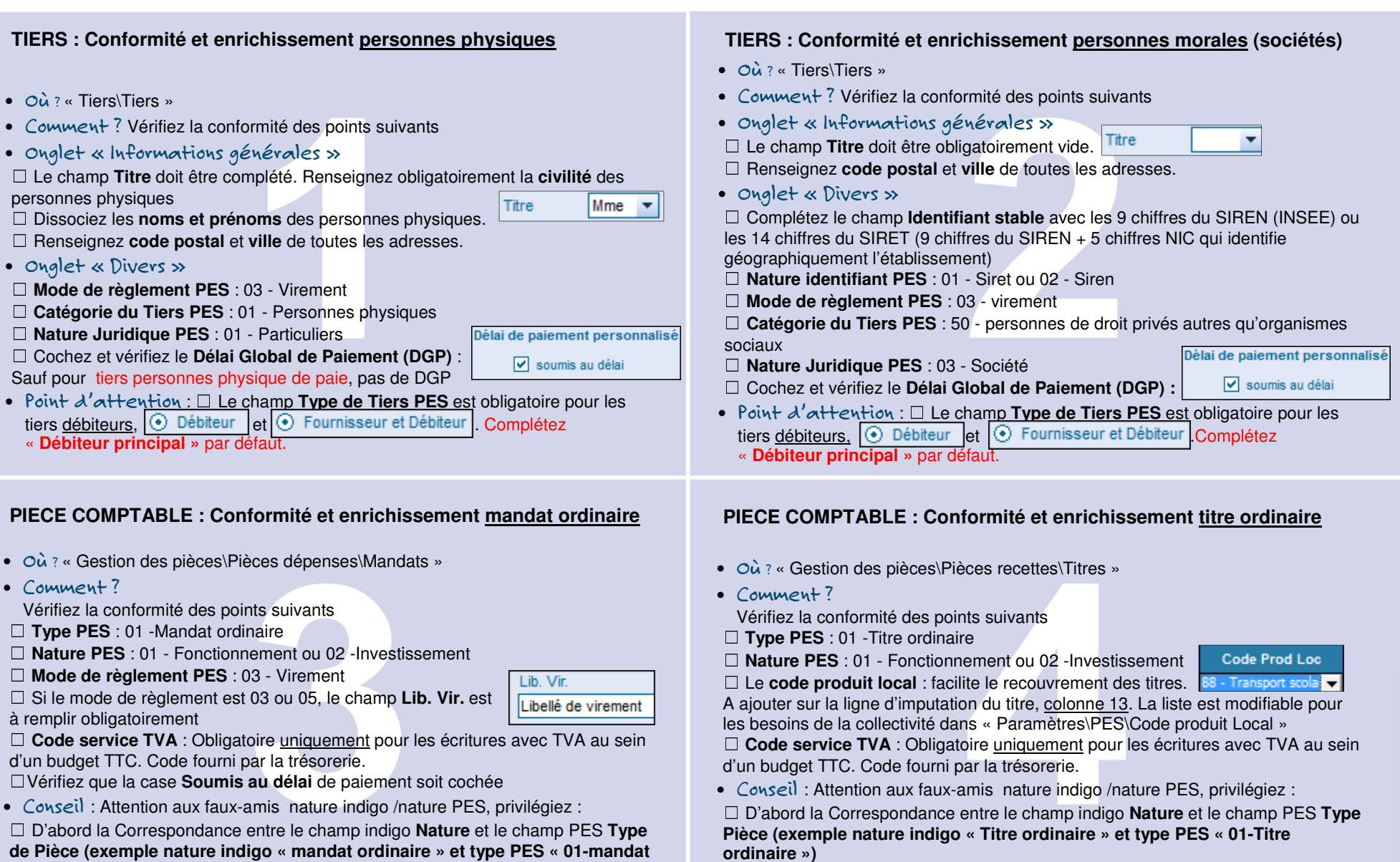

 **de Pièce (exemple nature indigo « mandat ordinaire » et type PES « 01-mandat ordinaire »)** ☐ Puis la correspondance entre le champ PES **Type de pièce** avec le champ PES

**Nature PES (« La nature PES enrichi le type PES »)**

Les modules de formati(on)-line

☐ Puis la correspondance entre le champ PES **Type de pièce** avec le champ PES

**Nature PES (« La nature PES enrichi le type PES »)** 

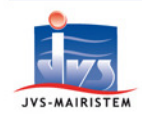